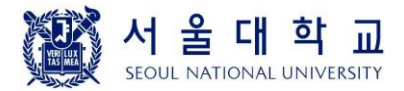

# **4190.308: Computer Architecture (Fall 2018)**

## **Project #2: TinyFP (8-bit floating point) Representation**

Due: October 28th (Sunday), 11:59PM

### **1. Introduction**

The purpose of this project is to get familiar with the floating-point representation by implementing a simplified 8-bit floating-point representation.

## **2. Problem specification**

#### **2.1 Overview**

**tinyfp** is a simplified 8-bit floating point representation which follows the IEEE 754 standard for floating-point arithmetic. The overall structure of the **tinyfp** representation is shown below. The MSB (Most Significant Bit) is used as a sign bit (**s**). The next four bits are used for exponents (**exp**) with a bias value of 7. The last three bits are used for the fractional part (**frac**).

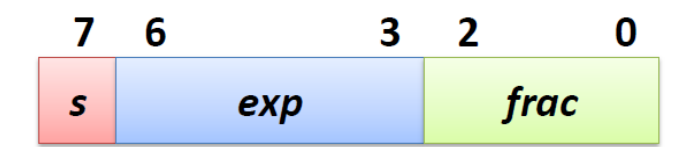

In C, the new type **tinyfp** is defined as follows.

typedef unsigned char tinyfp;

Your task is to implement the following four C functions that convert **int** or **float** type values to the **tinyfp** format and vice versa.

```
tinyfp int2tinyfp(int x);
int tinyfp2int(tinyfp x);
tinyfp float2tinyfp(float x);
float tinyfp2float(tinyfp x);
```
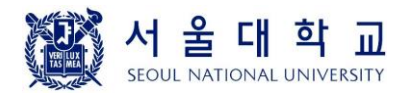

# **2.2 Implementation details**

### **2.2.1. int2tinyfp()**

- Integer zero (0) should be converted to plus zero (+0.0) in **tinyfp**.
- An integer value that exceeds the range of the **tinyfp** representation should be converted to the infinity in **tinyfp** (+ $\infty$  or - $\infty$  depending on the sign).
- If necessary, use the **round-to-even** mode.

## **2.2.2. tinyfp2int()**

- Drop the fractional part when you convert values in the **tinyfp** format to integers. (e.g., the value 1.5 in **tinyfp** is converted to 1)
- Convert +∞ and -∞ in **tinyfp** to **TMin** in integer. (**TMin** represents the smallest integer that can be represented in the 32-bit signed integer format.)
- +NaN and -NaN in **tinyfp** are also converted to **TMin** in integer.

### **2.2.3. float2tinyfp()**

- A floating-point value that exceeds the range of the **tinyfp** representation should be converted to the infinity in **tinyfp** (+ $\infty$  or - $\infty$  depending on the sign).
- +NaN and -NaN in **float** should be converted to the corresponding +NaN and NaN in **tinyfp**, respectively.
- +∞ and -∞ in **float** should be converted to the corresponding +∞ and -∞ in **tinyfp**, respectively.
- If necessary, use the **round-to-even** mode.

#### **2.2.4. tinyfp2float()**

- The **tinyfp** type is a subset of the **float** type. Hence, all the values in **tinyfp** can be represented in the **float** format without any error.
- +NaN and -NaN in **tinyfp** should be converted to the corresponding +NaN and -NaN in **float**, respectively.
- +∞ and -∞ in **tinyfp** should be converted to the corresponding +∞ and -∞ in

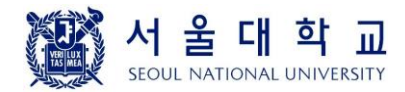

**float**, respectively.

- +0 and -0 in **tinyfp** should be converted to the corresponding +0 and -0 in **float**, respectively.

### **3. Example**

The skeleton code will be available in the course homepage at http://csl.snu.ac.kr. A simple test code for this project is available in the "pa2-test.c" file. Some sample runs look like this:

```
Q sys
                                                                   \times\Box$1s\lambdaMakefile pa2.c pa2.h pa2-test.c
$ make
gcc -g -02 -Wall -c pa2-test.c -o pa2-test.o
governed to the contract of the contract of the contract of the contract of the contract of the contract of the<br>gcc -g -02 -Wall -o pa2-test pa2-test.o pa2.o
$./pa2-testTest 1: casting from int to tinyfp
int(11111111 11111111 11111111 11101100) => tinyfp(00000010), WRONG
int(11111111 11111111 11111111 00000100) => tinyfp(00000010), WRONG
Test 2: casting from tinyfp to int
tinyfp(10000000) => int(00000000 00000000 00000000 00000010), WRONG
tinyfp(11101010) \Rightarrow int(00000000 0000000 00000000 00000010), WRONG
tiny(p(01010101) => int(00000000 0000000 00000000 000000010), WRONG
tinyfp(01111000) => int(00000000 00000000 00000000 000000010), WRONG
\tt{tinyfp(01111111) => int(00000000 00000000 00000000 000000010), WRONG}Test 3: casting from float to tinyfp
float (00111011 00000000 00000000 00000000) => tinyfp (00000010), WRONG
float (00111010 01000000 00000000 00000000) => tinyfp (00000010), WRONG
float(11000001 01000101 10000101 00011111) => tinyfp(00000010), WRONG
float(00111111 11011000 00000000 00000000) => tinyfp(00000010), WRONG
float(11111111 11000000 00000000 00000000) => tinyfp(00000010), WRONG
float (01000011 10011101 00000000 00000000) => tinyfp(00000010), WRONG
Test 4: casting from tinyfp to float
tinyfp(00000010) => float(01000000 0000000 00000000 00000000), WRONG
tiny(fp(11101010) => float(01000000000000000000000000000000), WRONG
tinyfp(10000000) => float(01000000 00000000 00000000 00000000), WRONG
tinyfp(01111000) => float(01000000 00000000 00000000 00000000), WRONG
tiny(f0) = 11111100) => float(01000000 00000000 00000000 00000000), WRONG
\frac{1}{2}
```
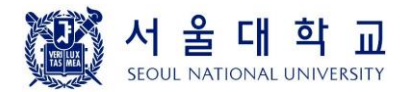

### **4. Restrictions**

- You should use only the following type variables: **tinyfp**, **float**, and (singed or unsigned) **char** / **short** / **int**.
- Do not use any array inside **int2tinyfp(), tinyfp2int(), float2tinyfp(),** and **tinyfp2float()** functions.

### **5. Hand in instructions**

- Submit only the **pa2.c** file to the submission server.
- **The total number of submissions will be limited to 20 times**. Please debug your code fully before you upload your solution to the server.
- In addition to normal test cases for checking the correctness, we will also measure the time to perform a number of **float2tinyfp()** calls. Among the correct implementations, **top 5 fastest solutions will get the 10% bonus.**

## **6. Logistics**

- You will work on this project alone.
- Only the upload submitted before the deadline will receive the full credit. 25% of the credit will be deducted for every single day delay.
	- You can use up to 5 *slip days* during this semester. Please let us know the number of slip days you want to use after each submission.
- Any attempt to copy others' work will result in heavy penalty (for both the copier and the originator). Don't take a risk.

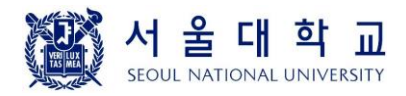

Good luck!

Jin-Soo Kim Systems Software Laboratory Dept. of Computer Science and Engineering Seoul National University